# Distributed CouchApps - Embracing eventual consistency Dutch PHP Conference 2011

Kore Nordmann

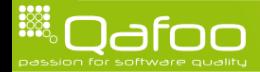

#### About me

- $\triangleright$  Kore Nordmann (<kore@php.net>, <kore@apache.org>, <kore@qafoo.com>)
	- **F** Twitter: @koredn
- $\triangleright$  More than 10 years of professional PHP
- $\triangleright$  Open source enthusiast
- $\triangleright$  Contributing to various FLOSS projects
- $\blacktriangleright$  Founder of Qafoo GmbH
	- $\triangleright$  Provides training & consulting on PHP software quality tools & processes

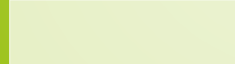

contact@qafoo.com

#### **Outline**

**[Overview](#page-2-0)** 

[API](#page-26-0)

[Rewrites & VHosts](#page-68-0)

[Replication & Eventual Consistency](#page-85-0)

[Conclusion](#page-116-0)

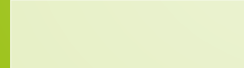

<span id="page-2-0"></span>

188

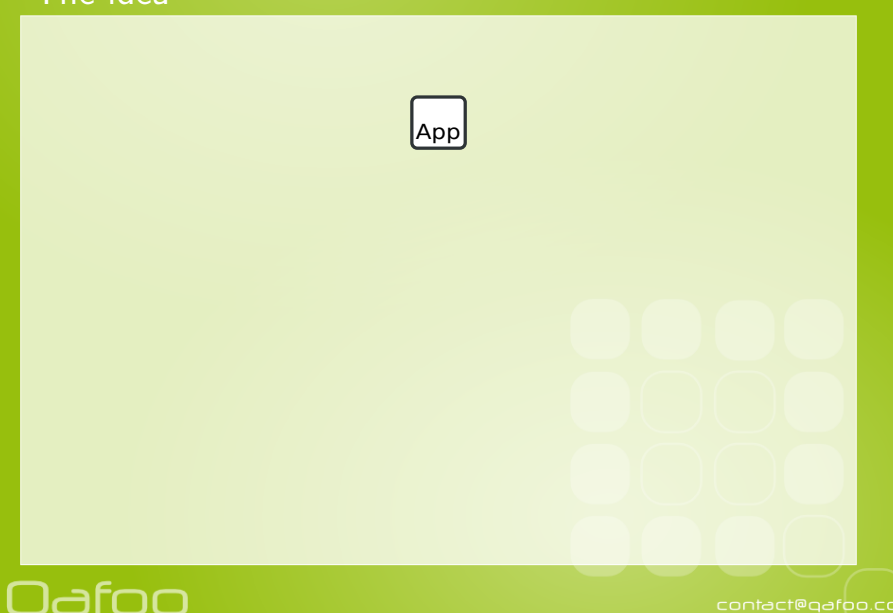

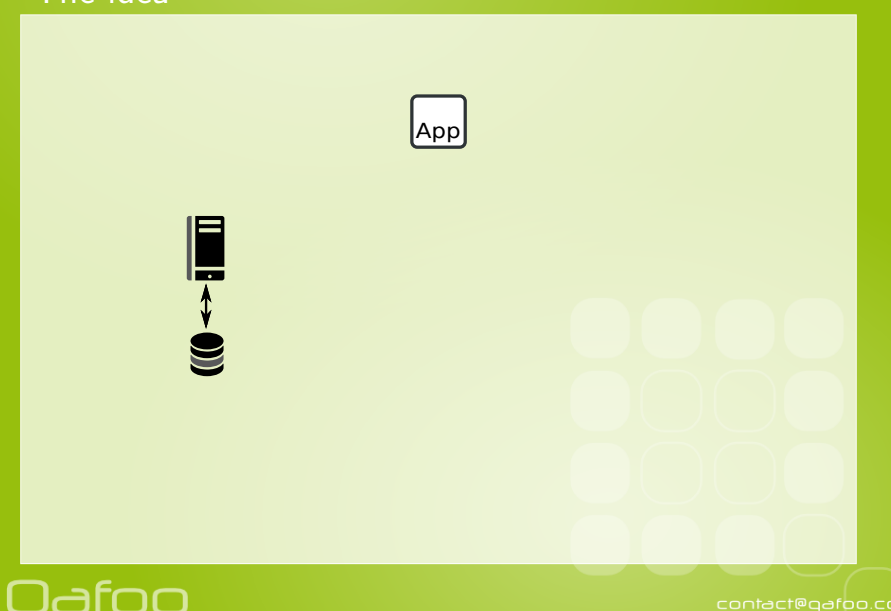

188

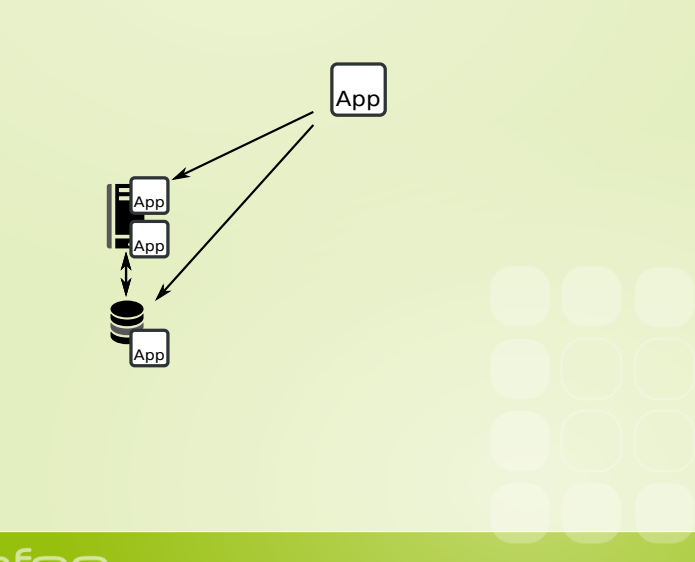

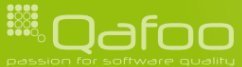

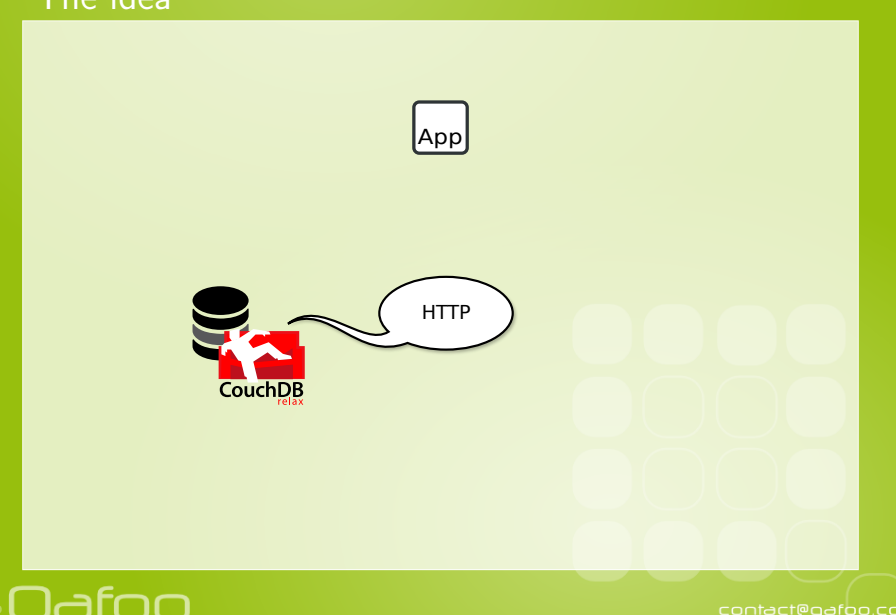

188

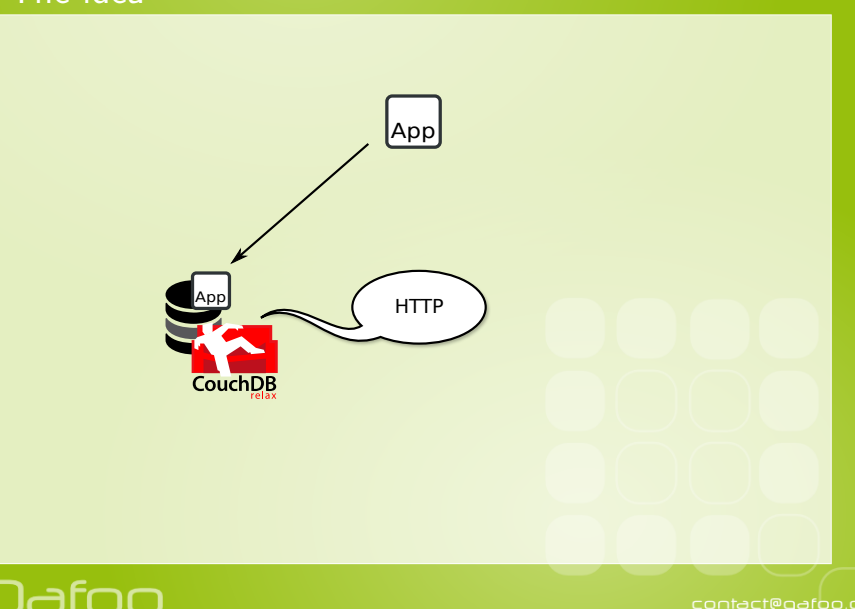

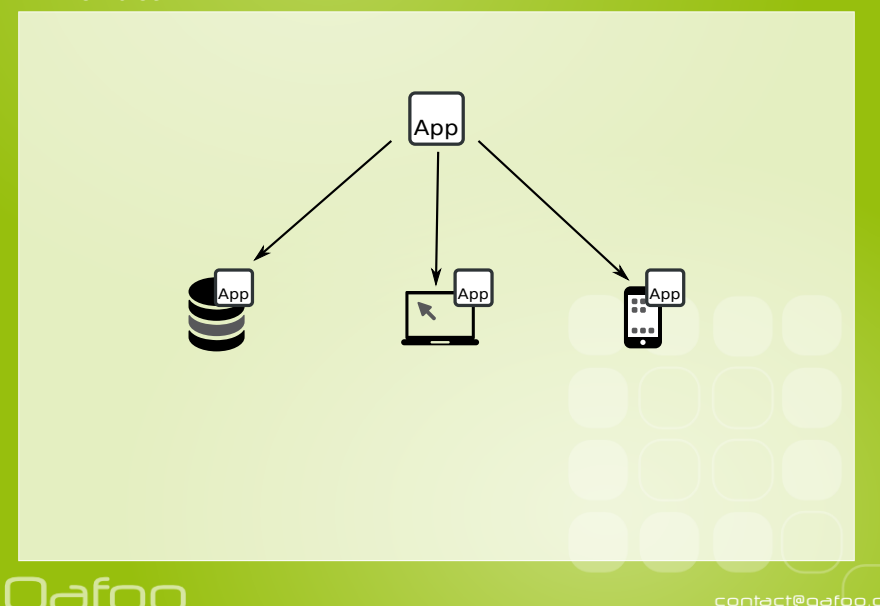

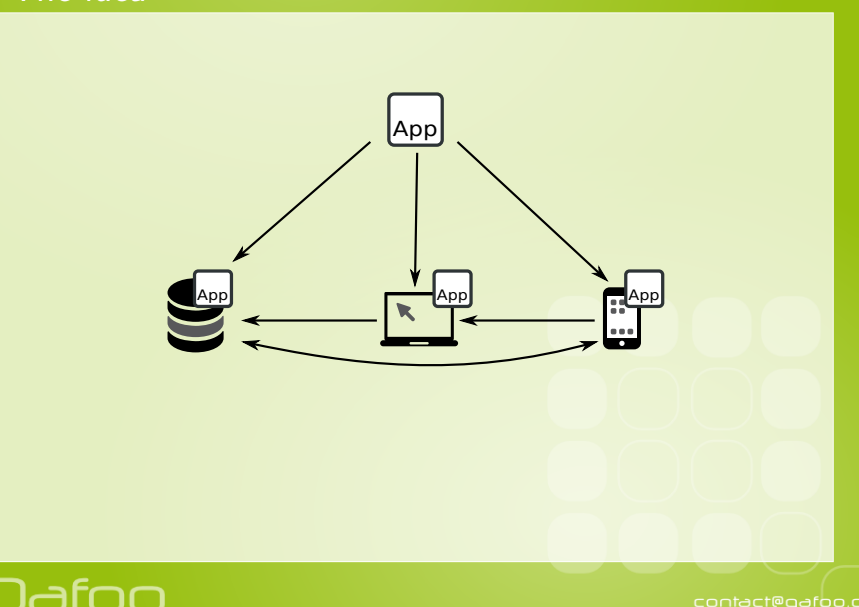

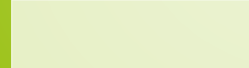

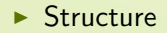

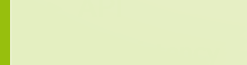

- $\blacktriangleright$  Structure
- $\triangleright$  API

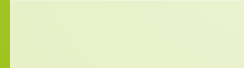

- $\blacktriangleright$  Structure
- $\triangleright$  API
- $\blacktriangleright$  Consistency

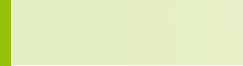

- $\blacktriangleright$  Structure
- $\triangleright$  API
- $\blacktriangleright$  Consistency

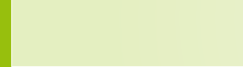

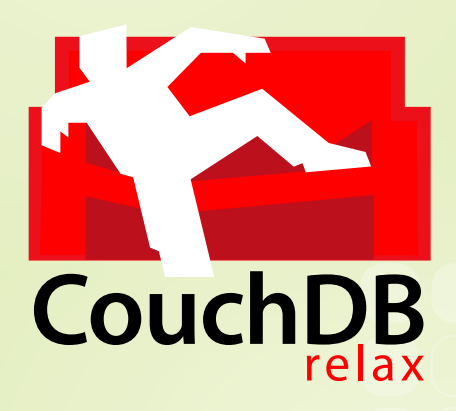

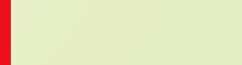

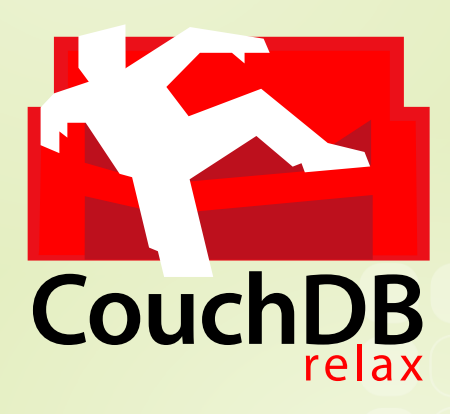

 $\blacktriangleright$  Apache top-level project

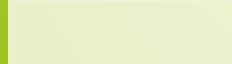

 $\blacktriangleright$  Erlang/OTP virtual machine, developed by Ericsson

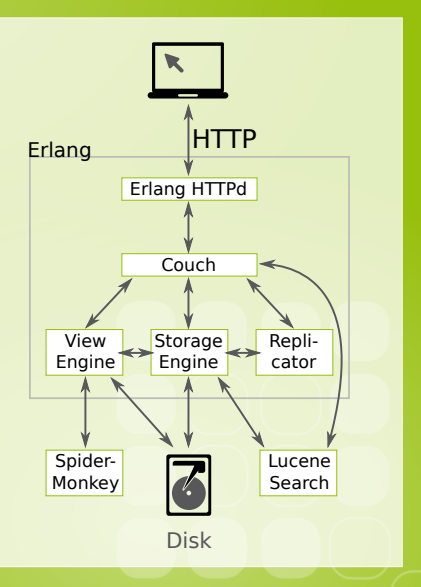

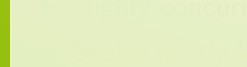

- $\blacktriangleright$  Erlang/OTP virtual machine, developed by Ericsson
- $\blacktriangleright$  Highly concurrent

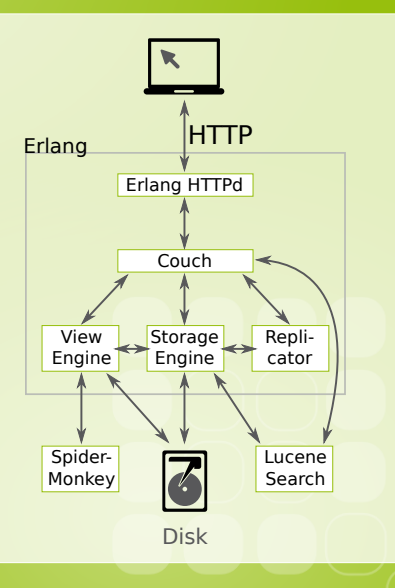

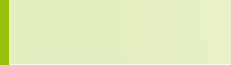

- $\blacktriangleright$  Erlang/OTP virtual machine, developed by Ericsson
- Highly concurrent
- $\triangleright$  Scales nearly linearly with the amount of CPUs

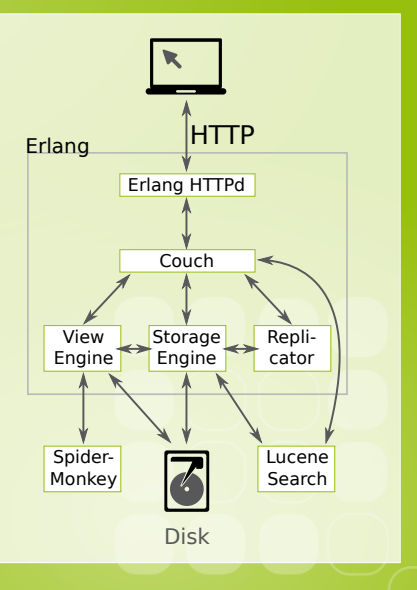

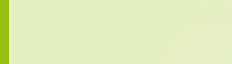

- $\blacktriangleright$  Erlang/OTP virtual machine, developed by Ericsson
- Highly concurrent
- $\triangleright$  Scales nearly linearly with the amount of CPUs
- $\blacktriangleright$  High reliability (nine nines)

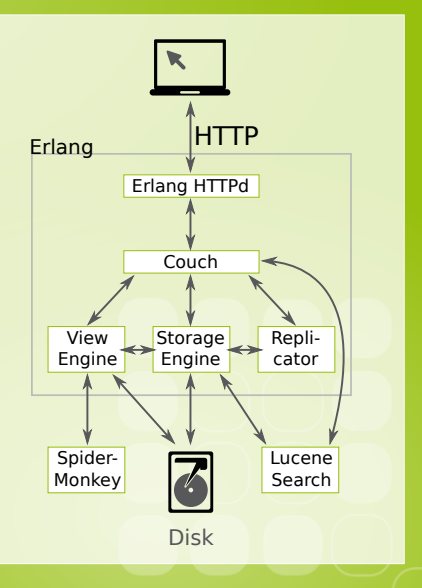

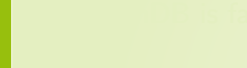

contact@gafoo.com

- $\triangleright$  Erlang/OTP virtual machine, developed by Ericsson
- Highly concurrent
- $\triangleright$  Scales nearly linearly with the amount of CPUs
- $\blacktriangleright$  High reliability (nine nines)
- $\triangleright$  CouchDB is fast (enough)

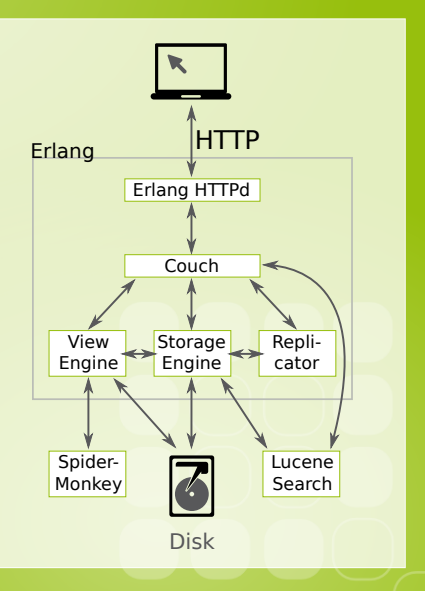

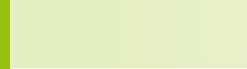

contact@gafoo.com

- $\blacktriangleright$  Available for:
	- $\blacktriangleright$  Linux, MacOS

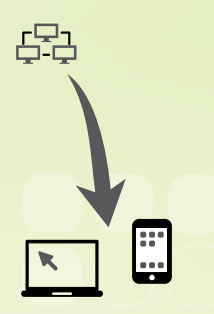

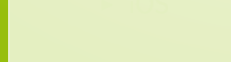

- $\blacktriangleright$  Available for:
	- $\blacktriangleright$  Linux, MacOS
	- $\triangleright$  Windows

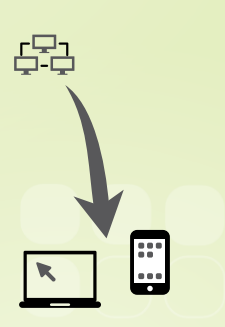

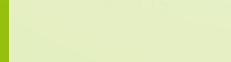

- $\blacktriangleright$  Available for:
	- $\blacktriangleright$  Linux, MacOS
	- $\triangleright$  Windows
	- $\blacktriangleright$  Android

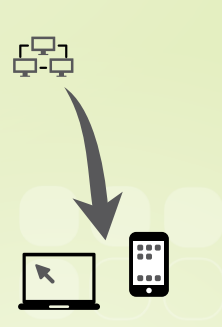

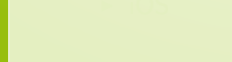

- $\blacktriangleright$  Available for:
	- $\blacktriangleright$  Linux, MacOS
	- $\triangleright$  Windows
	- $\blacktriangleright$  Android
	- $\triangleright$  iOS

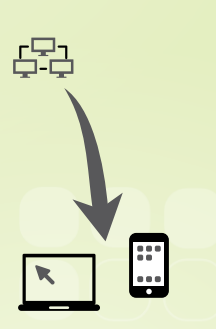

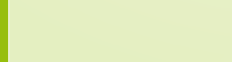

#### **Outline**

[Overview](#page-2-0)

[API](#page-26-0)

[Rewrites & VHosts](#page-68-0)

[Replication & Eventual Consistency](#page-85-0)

[Conclusion](#page-116-0)

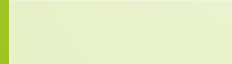

<span id="page-26-0"></span>

#### Create a database

\$ curl −i −X PUT http://localhost:5984/dpc HTTP/ 1.1 201 Created Server: CouchDB/1.0.1 (Erlang OTP/R13B) Location:  $http://localhost:5984/dpc$ Content-Type: text/plain; charset=utf-8 Content-Length: 12

 ${^"$  ok" : true}

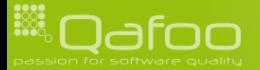

#### Create a database

\$ curl −i −X PUT http://localhost:5984/dpc  $HTTP/1.1$  201 Created Server: CouchDB/1.0.1 (Erlang OTP/R13B) Location:  $http://localhost:5984/dpc$ Content-Type: text/plain; charset=utf-8 Content-Length: 12

 ${^"$  ok" : true}

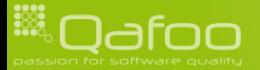

#### Create a database

```
$ curl −i −X PUT http://localhost:5984/dpc
HTTP/1.1 201 Created
Server: CouchDB/1.0.1 (Erlang OTP/R13B)
Location: http://localhost:5984/dpcContent-Type: text/plain; charset=utf-8
Content-Length: 12
```
 ${^"$ ok" : true}

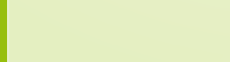

" reason" : "The database could unot ube created , uthe wfile walready wexists ."<br>}

#### Re-Create a database

HTTP/1.1 412 Precondition Failed Server: CouchDB/1.0.1 (Erlang OTP/R13B) Content-Type: text/plain; charset=utf-8

 $\int$  " error"  $\qquad$  " file\_exists",

Content-Length: 95

```
1 $ curl -i -X PUT http://localhost:5984/dpc
9 }
```
#### Re-Create a database

```
9 }
```
1 \$ curl -i -X PUT http://localhost:5984/dpc HTTP/ 1.1 412 Precondition Failed Server: CouchDB/1.0.1 (Erlang OTP/R13B) Content-Type: text/plain; charset=utf-8 Content-Length: 95

 $\int$  " error"  $\qquad$  " file\_exists", " reason" : "The database could unot ube created , uthe wfile walready wexists ."<br>}

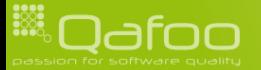

#### Re-Create a database

HTTP/1.1 412 Precondition Failed

```
1 $ curl -i -X PUT http://localhost:5984/dpc
```
Server: CouchDB/1.0.1 (Erlang OTP/R13B) Content-Type: text/plain; charset=utf-8 Content-Length: 95  $\{$  " error" " file\_exists", " reason" : "The database could inot the irreated, the file raiready rexists."

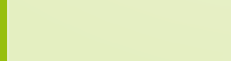

#### Get a database

```
1 $ curl -i -X GET http://localhost:5984/dpc
      HTTP/1.1 200 OK
       Server: CouchDB/1.0.1 (Erlang OTP/R13B)
       Content-Type: text/plain; charset=utf-8
       Content-Length: 211
       7 { "db name" : " dpc " ,
            \begin{array}{ccc} \texttt{doc\_count"} & \texttt{0}, \\ \texttt{doc\_del\_count"} & \texttt{0}. \end{array}\begin{array}{ccc} \texttt{doc\_del\_count"} : & 0, \\ \texttt{update\_seq"} : & 0. \end{array}10 " update_seq":<br>
11 " purge_seq":<br>
12 " compact_runn<br>
13 " disk_size":
           purge_seq" 0,<br>compact_running" false.
            compact_running" fals<br>disk_size" : 79.
13 " d i s k s i z e " : 7 9 ,
14 " instance_start_time" :<br>15 " disk_format_version" :
15 " disk format version": 5,<br>16 " committed update seq": 0
            committed_update_seq": 0
```
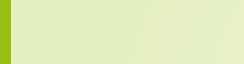

#### Delete a database

1 \$ c u r l −i −X DELETE h t t p : // l o c a l h o s t : 5 9 8 4 / dpc HTTP/1.1 200 OK Server: CouchDB/1.0.1 (Erlang OTP/R13B) Content-Type: text/plain; charset=utf-8 Content-Length: 12

 ${'' \ ok" : true}$ 

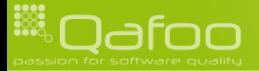

#### Delete a database

1 \$ c u r l −i −X DELETE h t t p : // l o c a l h o s t : 5 9 8 4 / dpc  $HTTP/1.1$  200 OK Server: CouchDB/1.0.1 (Erlang OTP/R13B) Content-Type: text/plain; charset=utf-8 Content-Length: 12

 ${'' \ ok" : true}$ 

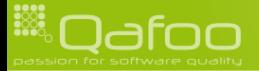
## Get a non-existing database

\$ curl −i −X GET http://localhost:5984/dpc HTTP/1.1 404 Object Not Found Server: CouchDB/1.0.1 (Erlang OTP/R13B) Content-Type: text/plain; charset=utf-8 Content-Length: 44

{" error" " not\_found" ," reason" " no\_db\_file"}

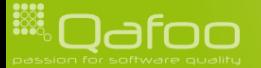

# **Outline**

### [API](#page-26-0) **[Documents](#page-37-0)**

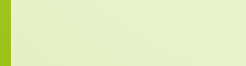

<span id="page-37-0"></span>

# **Structure**

```
\begin{array}{ll} \text{1} & \left\{ \begin{array}{l} \text{"title"}: & \text{"Confoo\_2011"} \, , \\ \text{"text"}: & \text{"Welcome\_to\_Ce} \\ \text{"cated"}: & \text{"user-bar"} \, , \\ \text{"edited"}: & \text{2935678239}, \\ \text{5} & \text{"revisions"}: \end{array} \right. \\ \text{6} & \left\{ \begin{array}{l} \text{"title"}: & \text{"PPHPIW\_\_2010"} \, , \\ \text{"title"}: & \text{"Velcome\_to} \\ \text{"createst"}: & \text{"use--foo"} \, , \\ \text{"edited"}t ext" "Welcome_to_Confoo . . . "<br>creator" "user-bar"
                        " c r e a t o r " : " u s e r−b a r " ,<br>" e d i t e d " : 2935678239 .
                                                                           2 9 3 5 6 7 8 2 3 9 .
                        " revisions": [<br>\{ " title":
                                            title": "PHPUK_2010",<br>text": "Welcome_to_C
                                                                        " Welcome_to _Confoo . . . "
                                           c reator" : " user-foo"
                                       " edited": 2935678183,
\begin{array}{c} 10 \ 11 \ 12 \ 13 \ 14 \end{array} , \begin{array}{c} 1 \ 1 \end{array}
```
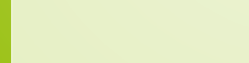

# **Structure**

```
{ " title " : " Confoo _ 2011"<br>" text" : " Welcome_to _ Co
              " text" : " " Welcome \text{\texttt{color}} ..." , " \text{\texttt{center}} " \text{\texttt{user}bar} " \text{\texttt{user}bar} "
             " c r e a t o r " : " u s e r−b a r " ,<br>" e d i t e d " : 2935678239 .
                                            2 9 3 5 6 7 8 2 3 9 ,
              " revisions" : \begin{bmatrix} \end{bmatrix}" PHPUK_2010",
                         text" " Welcome_to_Confoo ..."
                         c reator" : " user-foo"
                       " edited": 2935678183,
\begin{array}{c} 10 \ 11 \ 12 \ 13 \ 14 \end{array} , \begin{array}{c} 1 \ 1 \end{array}
```
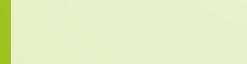

# **Structure**

```
\begin{array}{ll} \texttt{1} & \{\ \begin{array}{l} \texttt{"title}\ \texttt{''}: & \texttt{''Confoo\_2011"}\ \texttt{''text}:\ \end{array} \\\\ \texttt{2} & \texttt{``text''}:\ \begin{array}{l} \texttt{''Welcome\_to\_Cc} \\\ \texttt{''eated"}: & \texttt{''user-bar''}\ \texttt{''}:\ \end{array} \\\\ \texttt{5} & \begin{array}{l} \texttt{''eational}\ \texttt{''}: & \texttt{''PPHPUK\_2010"}\ \texttt{''}:\ \end{array} \\\\ \texttt{6} & \begin{array}{l} \texttt{''title}\ \texttt" text" : " " Welcome \text{\texttt{color}} ..." , " \text{\texttt{center}} " \text{\texttt{user}bar} " \text{\texttt{user}bar} "
                         " c r e a t o r " : " u s e r−b a r " ,<br>" e d i t e d " : 2935678239 .
                                                                                  2 9 3 5 6 7 8 2 3 9 .
                       " revisions" : [\{ "title" : "PHPUK\text{\_}2010",
                                          " t ext" : " Welcome_to_Confoo ..."
                                          " creator" : " user-foo",
                                         " edited" : 2935678183,
\begin{array}{c} 10 \ 11 \ 12 \ 13 \ 14 \end{array} , \begin{array}{c} \phantom{1} \phantom{1} \phantom{1} \phantom{1} \phantom{1} \phantom{1} \phantom{1} \phantom{1} \phantom{1} \end{array}
```
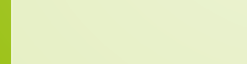

## Attachements

```
\{ " title"  " \sqrt{} Confoo\sqrt{2011}" , "\sqrt{} creator" \sqrt{} " user-bar" \sqrt{}" c r e a t o r " : " u s e r−b a r "<br>" t e x t " = " < h 1>Welcom
                                  " <h1>Welcome_to_the_Confoo</h1>
                   5 <img s r c =\"d pc 2 0 1 1 / l o g o . png\" a l t =\"Con foo l o g o\"/>
  6 . . . " ,
7 " a t t a c hm e n t s " : {
8 " logo . png" {<br> " contentity9 " \text{content\_type} " \text{ 'image} \setminus \text{/png" },<br>10 " \text{ stub" :}" stub" true ,
                   " length": 42.\begin{array}{c} 12 \ 13 \ 14 \end{array} }
```
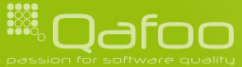

## Attachements

```
1 { " t i t l e " : "Con foo 2011 " ,
             " c r e a t o r " : " u s e r−b a r "<br>" t e x t " = " < h 1>Welcom
                                        " <h1>Welcome_to_the_Confoo</h1>
                     \text{S} \text{S} \text{S} \text{S} \text{S} \text{S} \text{S} \text{S} \text{S} \text{S} \text{S} \text{S} \text{S} \text{S} \text{S} \text{S} \text{S} \text{S} \text{S} \text{S} \text{S} \text{S} \text{S} \text{S} \text{S} \text{S} \text{S} \text{S6 . . . " ,
                _attachments": {
8 " logo . png" : {<br>9 " content\_ty9 " \text{ content_type" : "image \rangle / png"<br>10 " \text{ stub" :}<br>true,
                     " stub" \qquad \qquad true .
                     " length" : 42,\begin{array}{c} 12 \ 13 \ 14 \end{array} }
```
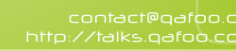

## Attachements

```
1 { " t i t l e " : "Con foo 2011 " ,
             " c r e a t o r " : " u s e r−b a r "<br>" t e x t " = " < h 1>Welcom
                                        " <h1>Welcome_to_the_Confoo</h1>
                        \text{S} \text{S} \text{S} \text{S} \text{S} \text{S} \text{S} \text{S} \text{S} \text{S} \text{S} \text{S} \text{S} \text{S} \text{S} \text{S} \text{S} \text{S} \text{S} \text{S} \text{S} \text{S} \text{S} \text{S} \text{S} \text{S} \text{S} \text{S6 . . . " ,
               _attachments" :
8 " logo . png": {\n9\quad \n" content\_ty9 " \text{ content_type}": "image \setminus \text{/png".}<br>10 " \text{ stub}": \text{true}," stub" true ,
                      " length": 42.\begin{array}{c} 12 \ 13 \ 14 \end{array} }
```
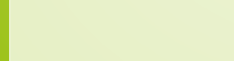

### Create a new document

1 \$ curl −i −X PUT http://localhost:5984/dpc/test<br>2 decembre 1'{"title":\_"Hello\_world!"}'<br>3 HTTP/1.1 201 Created  $-d$  '{" title " : .." Hello \_world!" } 3  $\overline{HTP/1.1 \quad 201}$  Created<br>4 Server: CouchDB/1.0.<br>5 Location: http://loc<br>6 Etag: "1-98da4da1fd7 Server: CouchDB/1.0.1 (Erlang OTP/R13B) Location: http://localhost:5984/dpc/test 6 E tag : "1−98d a 4 d a 1 f d 7 d 7 f 9 0c e b 7 5 2 5 0 1 d 5 b 2 3 2 1 " Content-Type: text / plain ; charset=utf-8 Content-Length: 67  $\begin{array}{|c|c|c|c|}\n10 & { \begin{array}{l} \begin{array}{l} \text{''ok}': \text{ } & \text{true} \end{array},\ \text{``} \text{id}''': \text{``} \text{``} \text{test}\end{array}}\n\end{array}}$ 11  $\begin{array}{|c|c|c|c|c|}\n11 & \text{``id''} & \text{``test''}, \n12 & \text{``rev''} & \text{``1--98da} \n\end{array}$ 

```
" rev" : "1−98da4da1fd7d7f90ceb752501d5b2321"
```
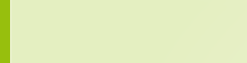

 $-d$  '{" title":." Hello .world!" }'

" rev" : "1−98da4da1fd7d7f90ceb752501d5b2321"

Server: CouchDB/1.0.1 (Erlang OTP/R13B) Location: http://localhost:5984/dpc/test 6 E tag : "1−98d a 4 d a 1 f d 7 d 7 f 9 0c e b 7 5 2 5 0 1 d 5 b 2 3 2 1 " Content-Type: text / plain ; charset=utf-8

### Create a new document

```
1 $ curl −i −X PUT http://localhost:5984/dpc/test<br>2 de 1'{"title":_"Hello_world!"}'<br>3 HTTP/1.1 201 Created
\begin{array}{|c|c|c|c|}\n10 & { \begin{array}{l} \begin{array}{l} \text{''ok}': \text{ } & \text{true} \end{array},\ \text{``} \text{id}''': \text{``} \text{``} \text{test}\end{array}}\n\end{array}}11 \begin{array}{|c|c|c|c|c|}\n11 & \text{``id''} & \text{``test''}, \n12 & \text{``rev''} & \text{``1--98da} \n\end{array}
```
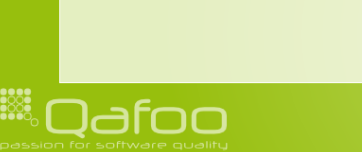

 $HTTP/1.1 201$  Created

Content-Length: 67

 $-d$  '{" title " : .." Hello \_world!" }

" rev" : "1−98da4da1fd7d7f90ceb752501d5b2321"

Server: CouchDB/1.0.1 (Erlang OTP/R13B) Location: http://localhost:5984/dpc/test 6 E tag : "1−98d a 4 d a 1 f d 7 d 7 f 9 0c e b 7 5 2 5 0 1 d 5 b 2 3 2 1 " Content-Type: text / plain ; charset=utf-8

### Create a new document

```
1 $ curl −i −X PUT http://localhost:5984/dpc/test<br>2 de 1'{"title":_"Hello_world!"}'<br>3 HTTP/1.1 201 Created
\begin{array}{|c|c|c|c|}\n10 & { \begin{array}{l} \begin{array}{l} \text{''ok}': \text{ } & \text{true} \end{array},\ \text{``} \text{id}''': \text{``} \text{``} \text{test}\end{array}}\n\end{array}}11 \begin{array}{|c|c|c|c|c|}\n11 & \text{``id''} & \text{``test''}, \n12 & \text{``rev''} & \text{``1--98da} \n\end{array}
```
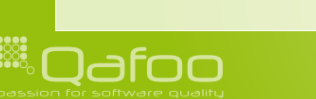

 $HTTP/1.1 201$  Created

Content-Length: 67

### Create a new document

1 \$ curl −i −X PUT http://localhost:5984/dpc/test<br>2 de 1'{"title":\_"Hello\_world!"}'<br>3 HTTP/1.1 201 Created  $-d$  '{" title" : . " Hello . world!" }' 3  $\overline{HTP/1.1 \quad 201}$  Created<br>4 Server: CouchDB/1.0.<br>5 Location: http://loc<br>6 Etag: "1-98da4da1fd7 Server: CouchDB/1.0.1 (Erlang OTP/R13B) Location: http://localhost:5984/dpc/test 6 E tag : "1−98d a 4 d a 1 f d 7 d 7 f 9 0c e b 7 5 2 5 0 1 d 5 b 2 3 2 1 " Content-Type: text / plain ; charset=utf-8 Content-Length: 67

```
\begin{array}{|c|c|c|c|}\n 10 & \{ \begin{array}{cc} r \text{ ok} & \text{true} \,, \ \text{if } d'' \colon & \text{if } t \in \mathbb{R} \ 12 & \text{if } r \in \mathbb{R} \end{array} \end{array}" id" " " test" ,
                       " rev" : "1−98da4da1fd7d7f90ceb752501d5b2321'
```
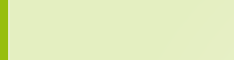

 $-d$  '{" title" : . " Hello . world!" }'

" rev" : "1-98da4da1fd7d7f90ceb752501d5b2321"

Server: CouchDB/1.0.1 (Erlang OTP/R13B) Location: http://localhost:5984/dpc/test 6 E tag : "1−98d a 4 d a 1 f d 7 d 7 f 9 0c e b 7 5 2 5 0 1 d 5 b 2 3 2 1 " Content-Type: text / plain ; charset=utf-8

### Create a new document

```
1 $ curl −i −X PUT http://localhost:5984/dpc/test<br>2 de 1'{"title":_"Hello_world!"}'<br>3 HTTP/1.1 201 Created
 3 \overline{HTP/1.1 \quad 201} Created<br>4 Server: CouchDB/1.0.<br>5 Location: http://loc<br>6 Etag: "1-98da4da1fd7
\begin{array}{|c|c|c|c|}\n 10 & { {\begin{array}{c} \hbox{``ok''}: \quad \textbf{true} \,, \\\textbf{``id''}: \quad \textbf{``test} \end{array}}}\n \end{array}}11 " i d " : " t e s t " ,
```
Content-Length: 67

```
1 $ curl -i -X PUT 'http://localhost:5984/dpc/test/logo.png?rev=1-98
                  d a 4 d a 1 f d 7 d 7 f 9 0c e b 7 5 2 5 0 1 d 5 b 2 3 2 1 '
−−data−binary '@graphics/couchdb.png<br>
4 Content-Type:_image/png'<br>
5 Ferver: CouchDB/1.0.1 (Erlang OTP/R13B)<br>
6 Location: http://localhost:5984/dpc/test/log
                    -H ' Content-Type : _image/png'
       HTTP/1.1 201 Created
        Server: CouchDB/1.0.1 (Erlang OTP/R13B)
6 Location: http://localhost:5984/dpc/test/logo.png<br>7 Etag: "2-d9053f096f374284332575ab6956a658"<br>8 Content-Type: text/plain:charset=utf-8
        7 E tag : "2−d 9 0 5 3 f 0 9 6 f 3 7 4 2 8 4 3 3 2 5 7 5 a b 6 9 5 6 a 6 5 8 "
8 Content–Type: text/plain; charset=utf-8<br>9 Content–Length: 67
        Content–Length: 67
\begin{array}{c|c} 11 \\ 12 \end{array} { "ok": true,<br>\begin{array}{c} \text{true} \\ \text{right} \end{array}12 " id" " test"<br>
13 " rev" " 2-d905
            " rev" : "2-d9053f096f374284332575ab6956a658"
```
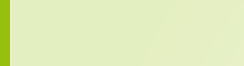

```
1 $ curl -i -X PUT 'http://localhost:5984/dpc/test/logo.png?rev=1-98
                  d a 4 d a 1 f d 7 d 7 f 9 0c e b 7 5 2 5 0 1 d 5 b 2 3 2 1 '
−−data−binary '@graphics/couchdb.png<br>
2<br>
H 'Content-Type:..image/png'<br>
5<br>
Server: CouchDB/1.0.1 (Erlang OTP/R13B)<br>
6<br>
Location: http://localhost:5984/dpc/test/log
                     -H ' Content-Type : _image/png'
       HTTP/1.1 201 Created
        Server: CouchDB/1.0.1 (Erlang OTP/R13B)
6 Location: http://localhost:5984/dpc/test/logo.png<br>7 Etag: "2-d9053f096f374284332575ab6956a658"<br>8 Content-Type: text/plain:charset=utf-8
        7 E tag : "2−d 9 0 5 3 f 0 9 6 f 3 7 4 2 8 4 3 3 2 5 7 5 a b 6 9 5 6 a 6 5 8 "
8 Content–Type: text/plain; charset=utf-8<br>9 Content–Length: 67
        Content–Length: 67
\begin{array}{c|c} 11 \\ 12 \end{array} { "ok": true,<br>\begin{array}{c} \text{true} \\ \text{right} \end{array}12 " id" " test"<br>
13 " rev" " 2-d905
            " rev" : "2-d9053f096f374284332575ab6956a658"
```
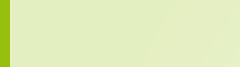

```
1 $ curl -i -X PUT 'http://localhost:5984/dpc/test/logo.png?rev=1-98
                  d a 4 d a 1 f d 7 d 7 f 9 0c e b 7 5 2 5 0 1 d 5 b 2 3 2 1 '
−−data−binary '@graphics/couchdb.png'<br>
→ 'Content-Type:_image/png'<br>
5 Ferver: CouchDB/1.0.1 (Erlang OTP/R13B)<br>
6 Location: http://localhost:5984/dpc/test/log
                    -H ' Content-Type : _image/png'
       HTTP/1.1 201 Created
        Server: CouchDB/1.0.1 (Erlang OTP/R13B)
6 Location: http://localhost:5984/dpc/test/logo.png<br>7 Etag: "2-d9053f096f374284332575ab6956a658"<br>8 Content-Type: text/plain:charset=utf-8
        7 E tag : "2−d 9 0 5 3 f 0 9 6 f 3 7 4 2 8 4 3 3 2 5 7 5 a b 6 9 5 6 a 6 5 8 "
8 Content–Type: text/plain; charset=utf-8<br>9 Content–Length: 67
        Content–Length: 67
\begin{array}{c|c} 11 \\ 12 \end{array} { "ok": true,<br>\begin{array}{c} \text{true} \\ \text{right} \end{array}12 " id" " test"<br>
13 " rev" " 2-d905
            " rev" : "2-d9053f096f374284332575ab6956a658"
```
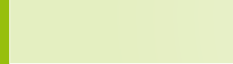

```
1 $ curl -i -X PUT 'http://localhost:5984/dpc/test/logo.png?rev=1-98
                         d a 4 d a 1 f d 7 d 7 f 9 0c e b 7 5 2 5 0 1 d 5 b 2 3 2 1 '
 −−data−binary '@graphics/couchdb.png'<br>
→ 'Content-Type:_image/png'<br>
5 Ferver: CouchDB/1.0.1 (Erlang OTP/R13B)<br>
6 Location: http://localhost:5984/dpc/test/log
                            -H ' Content-Type : _image/png'
          HTTP/1.1 201 Created
           Server: CouchDB/1.0.1 (Erlang OTP/R13B)
 6 Location: http://localhost:5984/dpc/test/logo.png<br>7 Etag: "2-d9053f096f374284332575ab6956a658"<br>8 Content-Type: text/plain:charset=utf-8
           7 E tag : "2−d 9 0 5 3 f 0 9 6 f 3 7 4 2 8 4 3 3 2 5 7 5 a b 6 9 5 6 a 6 5 8 "
 8 Content–Type: text/plain; charset=utf-8<br>9 Content–Length: 67
           Content–Length: 67
\begin{array}{c|c} 11 \\ 12 \end{array} { "ok": true,<br>\begin{array}{c} \text{true} \\ \text{right} \end{array}12 \begin{array}{|c|c|c|c|c|}\n \hline\n 12 & \begin{array}{|c|c|c|}\n \hline\n 13 & \begin{array}{|c|c|c|}\n \hline\n 148 & \begin{array}{|c|c|c|}\n \hline\n 156 & \begin{array}{|c|c|c|}\n \hline\n 166 & \begin{array}{|c|c|c|}\n \hline\n 166 & \begin{array}{|c|c|c|}\n \hline\n 166 & \begin{array}{|c|c|c|}\n \hline\n 166 & \begin{array}{|c|c|c|}\n \hline\n 166 & \begin{array}{|c|c" rev" : "2-d9053f096f374284332575ab6956a658"
```
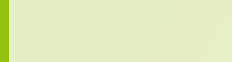

```
$ curl —i —X GET http://localhost:5984/dpc/test
2 HTTP/ 1.1 200 OK<br>3 Server: CouchDB
3 Server: CouchDB/1.0.1 (Erlang OTP/R13B)
4 Etag: "2—d9053f096f374284332575ab6956a658"
5 Content—Type: text/plain;charset=utf—8
6 Content—Length: 177
     {
" i d
" : " t e s t
" , 9 | "_rev": "2—d9053f096f374284332575ab6956a658",
       " title " " Hello\verb|=word|!" ,
       ^{\prime\prime} _attachments": \{" \mathsf{log} \circ . \mathsf{png}" : \{" \hspace{0.1cm} \texttt{content_type}'' \hspace{0.5cm} \texttt{"image/png}'' ,
             " revpos" : 2 ,
            " length" :10785.
            " stub":
                                  t r u e
          }
       }
```
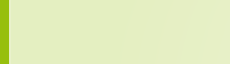

7<br>8

12 13

17 18 19

}

```
$ curl —i —X GET http://localhost:5984/dpc/test
   HTTP/1.1 200 OK
3 Server: CouchDB/1.0.1 (Erlang OTP/R13B)
4 Etag: "2—d9053f096f374284332575ab6956a658"
5 Content—Type: text/plain;charset=utf—8
6 Content—Length: 177
    {
" i d
" : " t e s t
" , 9 | "_rev": "2—d9053f096f374284332575ab6956a658",
       " title " " Hello\verb|=word|!" ,
       ^{\prime\prime} _attachments": \{" \mathsf{log} \circ . \mathsf{png}" : \{" \hspace{0.1cm} \texttt{content_type}'' \hspace{0.5cm} \texttt{"image/png}'' ,
            " revpos" : 2 ,
           " length"10785.
           " stub":
                                t r u e
         }
      }
```
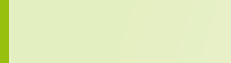

7<br>8

11 12 13

17 18 19

}

```
$ curl —i —X GET http://localhost:5984/dpc/test
   HTTP/1.1 200 OK
3 Server: CouchDB/1.0.1 (Erlang OTP/R13B)
4 Etag: "2—d9053f096f374284332575ab6956a658"
5 Content—Type: text/plain;charset=utf—8
6 Content—Length: 177
    {
" i d
" : " t e s t
" , 9 | "_rev": "2—d9053f096f374284332575ab6956a658",
       " title " " Hello\verb|=word|!" ,
       ^{\prime\prime} _attachments": \{" \mathsf{log} \circ . \mathsf{png}" : \{" \hspace{0.1cm} \texttt{content_type}'' \hspace{0.5cm} \texttt{"image/png}'' ,
            " revpos" : 2 ,
           " length"10785.
           " stub":
                                t r u e
         }
      }
    }
```
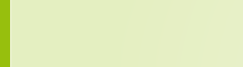

7<br>8

11 12 13

17 18 19

```
$ curl —i —X GET http://localhost:5984/dpc/test
   HTTP/1.1 200 OK
3 Server: CouchDB/1.0.1 (Erlang OTP/R13B)
4 Etag: "2—d9053f096f374284332575ab6956a658"
5   Content—Type: text/plain;charset=utf—8
6 Content—Length: 177
    {
" i d
" : " t e s t
" , 9 | "_rev": "2—d9053f096f374284332575ab6956a658",
       " title " " Hello\verb|=word|!" ,
       ^{\prime\prime} _attachments": \{" \mathsf{log}\,\mathsf{o} . \mathsf{png} " ~ \{" \hspace{0.1cm} \texttt{content_type}'' \hspace{0.5cm} \texttt{"image/png}'' ,
            " revpos" : 2 ,
           " length" :10785.
           " stub":
                                t r u e
         }
       }
```
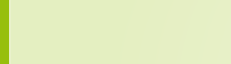

7<br>8

}

### Get the attachment back

1 \$ curl −i −X GET http://localhost:5984/dpc/test/logo.png<br>2 HTTP/1.1 200 OK<br>3 Server: CouchDB/1.0.1 (Erlang OTP/R13B)<br>4 ETag: "2-d9053f096f374284332575ab6956a658"<br>5 Content-Type: image/png<br>6 Content-Length: 10785 HTTP/1.1 200 OK Server: CouchDB/1.0.1 (Erlang OTP/R13B) 4 ETag : "2−d 9 0 5 3 f 0 9 6 f 3 7 4 2 8 4 3 3 2 5 7 5 a b 6 9 5 6 a 6 5 8 " 5 Con ten t−Type : image /png Content-Length: 10785 Content-Encoding: identitv

 $<$ PNG data $>$ 

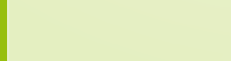

### Get the attachment back

1 \$ curl -i -X GET http://localhost:5984/dpc/test/logo.png HTTP/1.1 200 OK Server: CouchDB/1.0.1 (Erlang OTP/R13B) 4 ETag : "2−d 9 0 5 3 f 0 9 6 f 3 7 4 2 8 4 3 3 2 5 7 5 a b 6 9 5 6 a 6 5 8 " 5 Con ten t−Type : image /png Content-Length: 10785 Content-Encoding: identity

 $<$ PNG data $>$ 

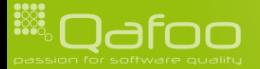

### Get the attachment back

1 \$ curl -i -X GET http://localhost:5984/dpc/test/logo.png HTTP/1.1 200 OK Server: CouchDB/1.0.1 (Erlang OTP/R13B) 4 ETag : "2−d 9 0 5 3 f 0 9 6 f 3 7 4 2 8 4 3 3 2 5 7 5 a b 6 9 5 6 a 6 5 8 " 5 Con ten t−Type : image /png Content-Length: 10785 Content-Encoding: identity

 $<$ PNG data $>$ 

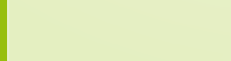

### Attachments

- $\triangleright$  Attach to a document
	- $\blacktriangleright$  HTML
	- $\blacktriangleright$  JavaScript
	- Images

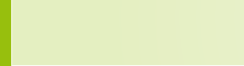

### **Attachments**

- $\triangleright$  Attach to a document
	- $\blacktriangleright$  HTML
	- $\blacktriangleright$  JavaScript
	- $\blacktriangleright$  Images
- And you got your CouchApp

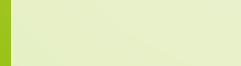

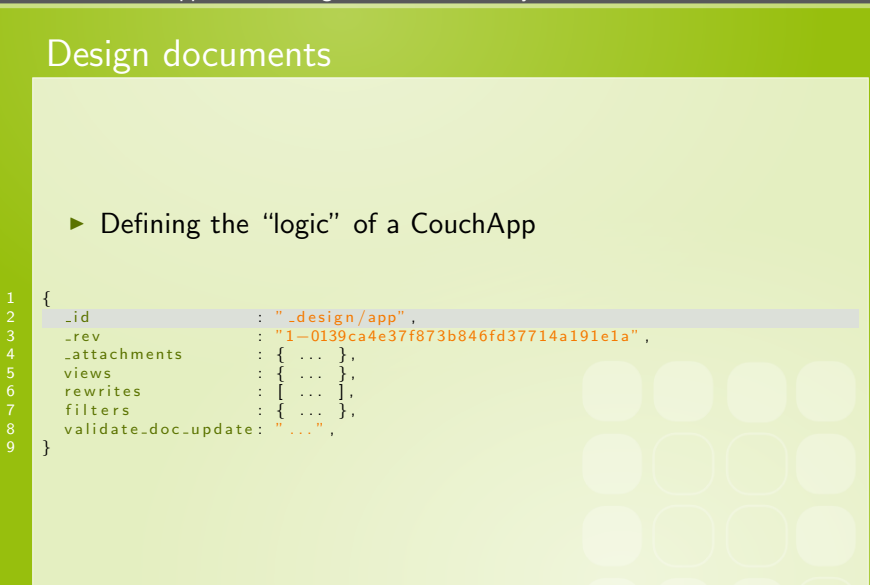

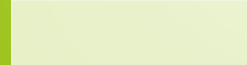

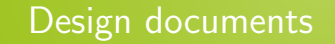

#### $\triangleright$  Defining the "logic" of a CouchApp

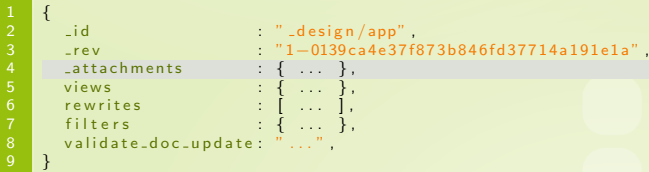

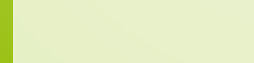

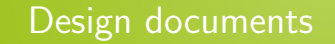

#### $\triangleright$  Defining the "logic" of a CouchApp

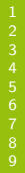

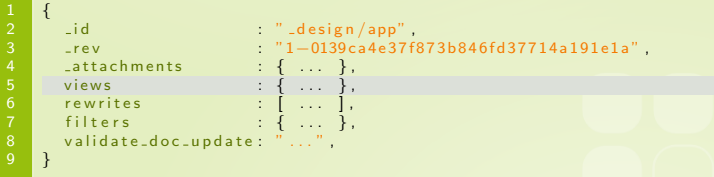

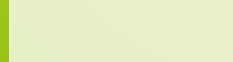

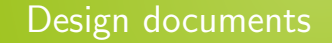

#### $\triangleright$  Defining the "logic" of a CouchApp

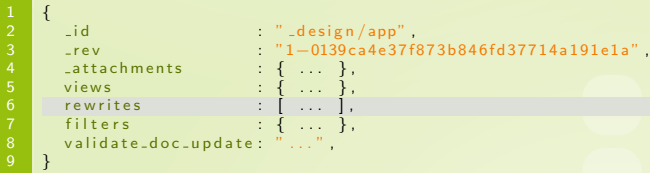

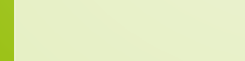

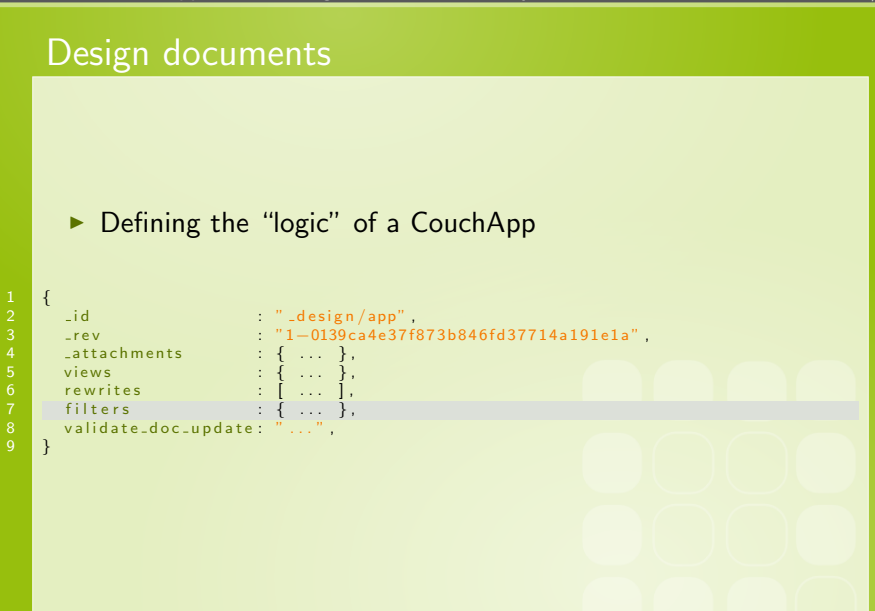

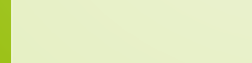

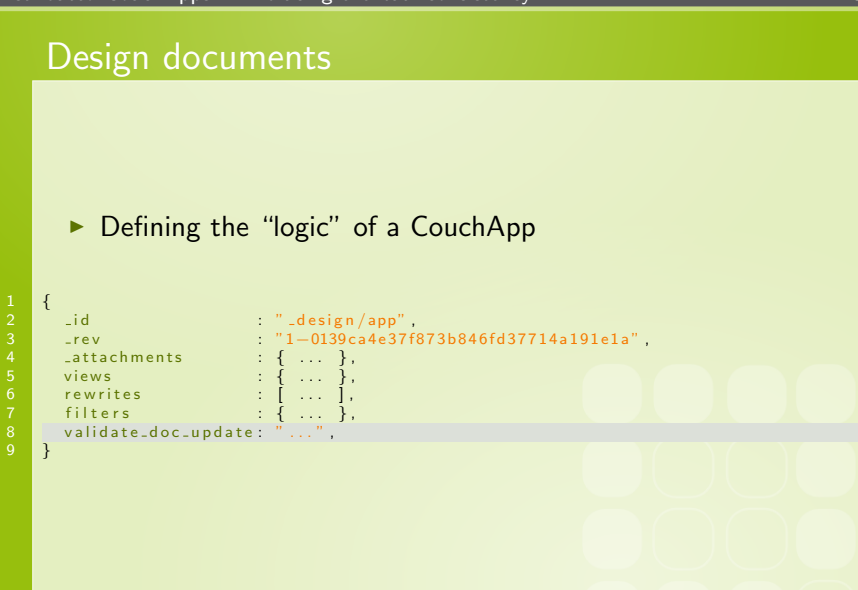

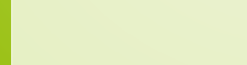

## **Outline**

[Overview](#page-2-0)

[API](#page-26-0)

#### [Rewrites & VHosts](#page-68-0)

[Replication & Eventual Consistency](#page-85-0)

[Conclusion](#page-116-0)

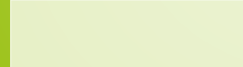

<span id="page-68-0"></span>

## **Rewrites**

- $\triangleright$  Allows to rewrite URLs
- $\triangleright$  Specified in design documents

```
1 { "_id" : " _design/app",<br>2 " rewrites" : [
3 { " from" : " /"<br>4 degrades = " ... / ... / blog / index . html" ,
            }, \ldots6
7 ]
     \mathcal{E}
```
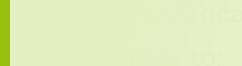

## **Rewrites**

- $\triangleright$  Allows to rewrite URLs
- $\triangleright$  Specified in design documents

```
1 { "_id": "_design/app",<br>2 " " ewrites" : [<br>3 { " from" : " /",<br>" to" : " ../../blog/index.html",
                  }, \ldots6
7 ]
        \mathcal{E}
```
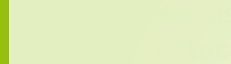

## **Rewrites**

- $\triangleright$  Allows to rewrite URLs
- $\triangleright$  Specified in design documents

```
1 { "_id": "_design/app",<br>2 " rewrites": [<br>3 { "from": "/",<br>" to": "../../blog/index.html",
                   }, \ldots\overline{1}\mathcal{E}
```
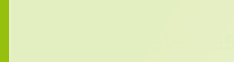
### **Rewrites**

- $\triangleright$  Allows to rewrite URLs
- $\triangleright$  Specified in design documents

```
1 \nmid " id" " -d es ig n / app" ,
        " rewrites" : [
3 { " from" : " /"<br>4 degrades = " ... / ... / blog / index . html" ,
           }, \ldots6
7 ]
     \mathcal{E}
```
 $\blacktriangleright$  Requested as:

[http://localhost:5984/db/\\_design/app/\\_rewrite/](http://localhost:5984/db/_design/app/_rewrite/)

 $\blacktriangleright$  Rewrites to:

<http://localhost:5984/db/blog/index.html>

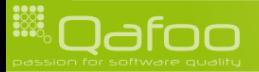

contact@qafoo.com

### **Rewrites**

#### $\blacktriangleright$  Parameters are possible

```
1 { "_id" = " _design/app",<br>2 | " rewrites" : [
3 { " f rom " : "/ im a ge s / : image " ,
4 " t o " : " . . / . . / im a ge s / : image " ,
               }, \ldots6
7 ]
      \mathbf{R}
```
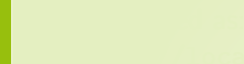

### **Rewrites**

 $\blacktriangleright$  Parameters are possible

```
1 { "_id" = " _design/app",<br>2 | " rewrites" : [
             \{ " from" : "/images/:image",<br>" to" : " ,,/,,/images/:im
                           \frac{1}{2} \ldots / \ldots / images / : image",
             3 ...
6
7 ]
```
 $\mathbf{R}$ 

- $\blacktriangleright$  Requested as: [http://localhost:](http://localhost:5984/db/_design/app/_rewrite/images/favicon.png) [5984/db/\\_design/app/\\_rewrite/images/favicon.png](http://localhost:5984/db/_design/app/_rewrite/images/favicon.png)
- $\blacktriangleright$  Rewrites to:

<http://localhost:5984/db/images/favicon.png>

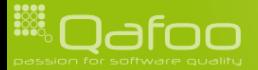

contact@qafoo.com

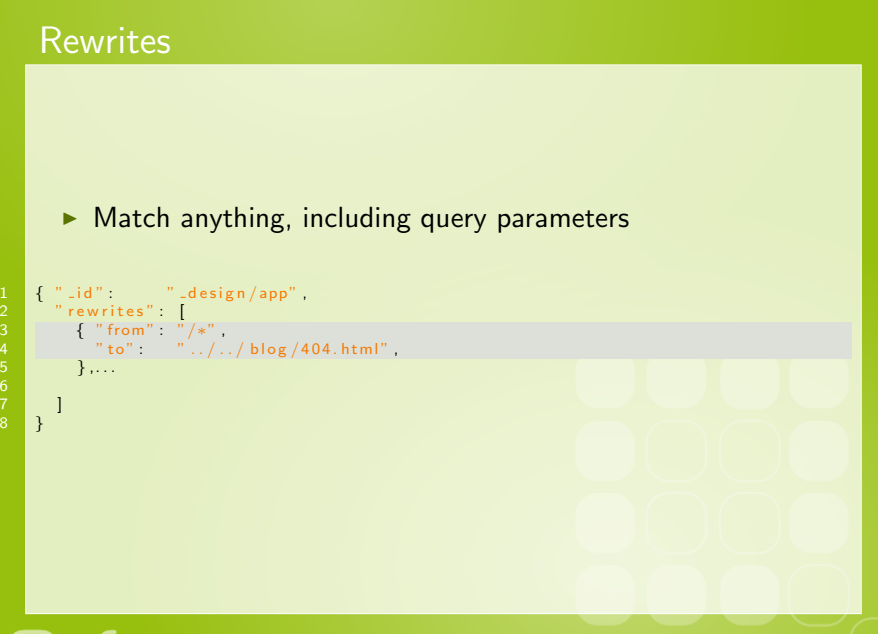

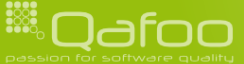

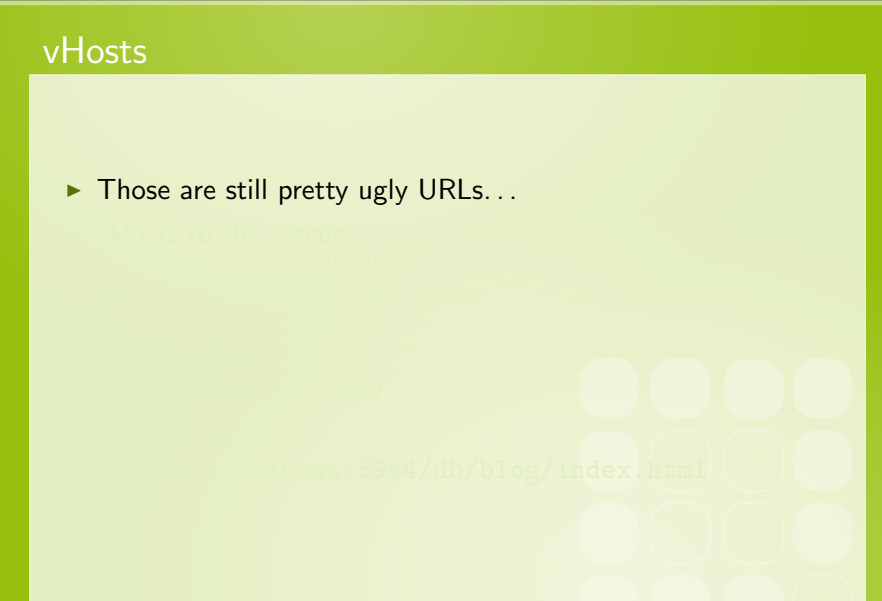

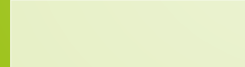

### vHosts

```
\triangleright Those are still pretty ugly URLs...
```
#### $\blacktriangleright$  vHosts to the rescue:

```
$ cat /etc/couchdb/local.ini
[...]myhost: 5984 = /db/. design/app/.rewrite[1, 1]
```
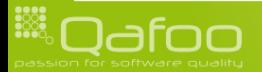

### vHosts

```
\triangleright Those are still pretty ugly URLs...
```

```
\triangleright vHosts to the rescue:
   $ cat /etc/couchdb/local.ini
   [ \ldots ]myhost: 5984 = /db/. design/app/.rewrite[ . . . ]
```
- $\blacktriangleright$  Requested as: <http://myhost:5984/>
- $\triangleright$  Rewrites to:

<http://localhost:5984/db/blog/index.html>

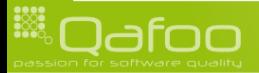

#### $\triangleright$  Create vHost

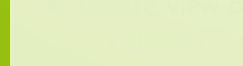

#### $\triangleright$  Create vHost

#### $\triangleright$  Create view document, containing:

 $\triangleright$  Rewrite rules

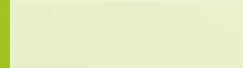

#### $\triangleright$  Create vHost

#### $\triangleright$  Create view document, containing:

- $\triangleright$  Rewrite rules
- ▶ Attachments: HTML, JavaScript, Images

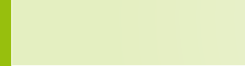

#### $\triangleright$  Create vHost

#### $\triangleright$  Create view document, containing:

- $\triangleright$  Rewrite rules
- ▶ Attachments: HTML, JavaScript, Images
- $\triangleright$  Optionally: View functions, show functions, list functions

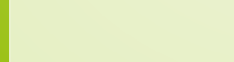

contact@qafoo.com

#### $\triangleright$  Create vHost

#### $\triangleright$  Create view document, containing:

- $\triangleright$  Rewrite rules
- Attachments: HTML, JavaScript, Images
- $\triangleright$  Optionally: View functions, show functions, list functions
- Document validation functions

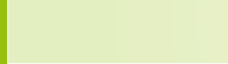

contact@gafoo.com

### Demo

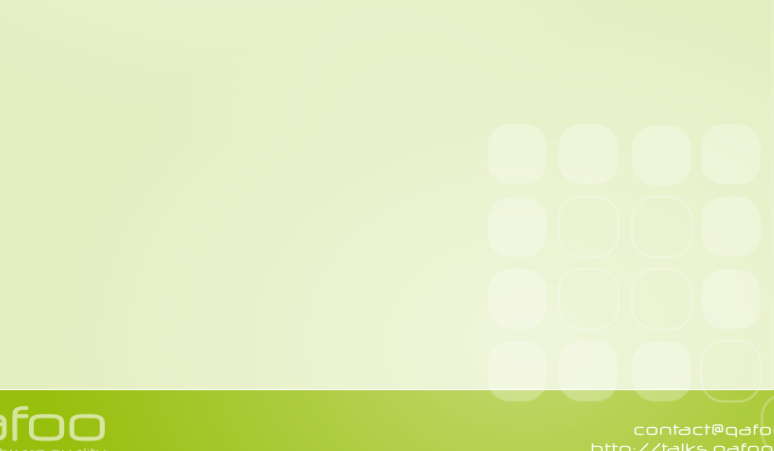

### **Outline**

[Overview](#page-2-0)

[API](#page-26-0)

#### [Rewrites & VHosts](#page-68-0)

#### [Replication & Eventual Consistency](#page-85-0)

#### [Conclusion](#page-116-0)

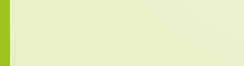

<span id="page-85-0"></span>

 $\triangleright$  Two possibilities for handling distributed data:

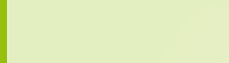

- $\triangleright$  Two possibilities for handling distributed data:
	- $\blacktriangleright$  Force to keep all servers in sync

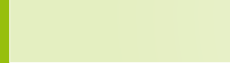

#### $\blacktriangleright$  Two possibilities for handling distributed data:

- $\triangleright$  Force to keep all servers in sync
- $\triangleright$  Be partition tolerant and merge data, if required

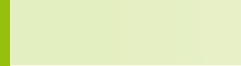

#### $\triangleright$  Two possibilities for handling distributed data:

- $\triangleright$  Force to keep all servers in sync
- $\triangleright$  Be partition tolerant and merge data, if required
	- $\blacktriangleright$  Eventually be consistent

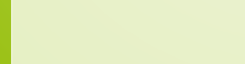

contact@gafoo.com

### Remember:

 $\triangleright$  There is no ensured inter document consistency in CouchDB (relational integrity)

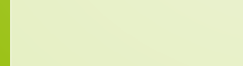

# Scaling: The CAP theorem

 $\blacktriangleright$  The CAP theorem, read more in "CouchDB: The Definitive Guide" [\[JCA09\]](#page-118-0)

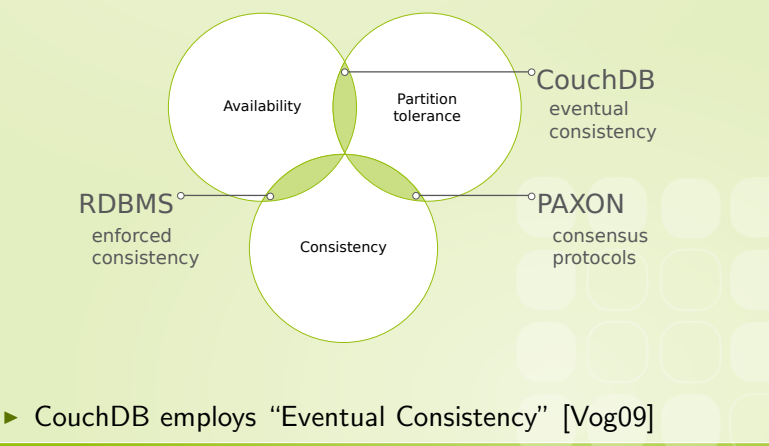

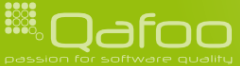

### **Outline**

### [Replication & Eventual Consistency](#page-85-0) **[Replication](#page-92-0)** [Fitlered Replication](#page-96-0) **[Conflicts](#page-104-0)**

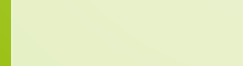

<span id="page-92-0"></span>

### Replication

#### Replication is trivial

```
$ curl -X POST http://localhost:5984/_replicate \
    -H ' Content-Type: application / json' \
    -d '{" source":" dpc", ... \
   4 " t a r g e t ": " h t t p : / / u s e r : p a s s@192 . 1 6 8 . 1 . 3 : 5 9 8 4 / dpc"} '
```

```
\left\{ \begin{array}{c} n \rightarrow \infty, \\ 0 \end{array} \right. (b) \left\{ \begin{array}{c} n \rightarrow \infty, \\ n \rightarrow \infty, \end{array} \right.% " no_changes" :<br>" session_id" : " 73df
                                                                               "73 d69 e 7 b5 c d a e a 059 e 55 e d 1 d b 7802151",<br>141,
                " source_last_seq" :
                 " history" \begin{bmatrix} 1 & 1 \end{bmatrix}\begin{array}{c} 11 \ 12 \end{array} . . . .
```
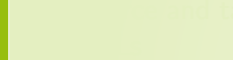

 $\frac{1}{13}$  }

### Replication

```
\triangleright Replication is trivial
```

```
$ curl -X POST http://localhost:5984/_replicate \
       -H ' Content-Type: application / json' \
       -d '{" source":" dpc", ... \
     \sim \sim \sim \sim \sim " \sim " \sim " \sim " \sim " \sim " \sim " \sim " \sim " \sim " \sim " \sim " \sim " \sim " \sim " \sim " \sim " \sim " \sim " \sim " \sim " \sim " \sim " \sim " \sim " \sim " \sim " \sim " \sim
```

```
\{ "ok"  true,
            mo_changes": <mark>true</mark>,<br>"session_id": "73d6"
                                                       "73 d69 e 7 b5 c d a e a 059 e 55 e d 1 d b 7802151",<br>141,
9 " source_last_seq" :<br>10 " history" | {
            " history" \begin{bmatrix} 1 & 1 \end{bmatrix}\begin{array}{c} 11 \ 12 \end{array} . . . .
\overline{13} }
```
 $\triangleright$  Source and target can be any combination of remote and local URLs

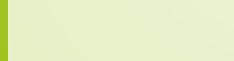

### Demo

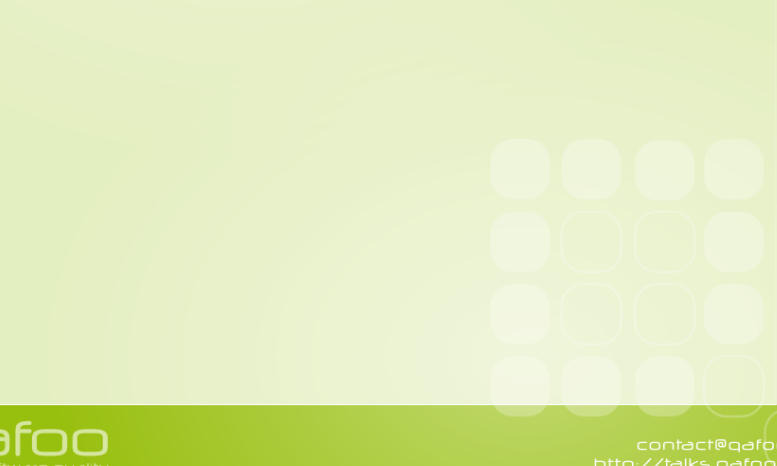

### **Outline**

#### [Replication & Eventual Consistency](#page-85-0)

**[Replication](#page-92-0)** [Fitlered Replication](#page-96-0)

**[Conflicts](#page-104-0)** 

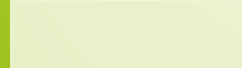

<span id="page-96-0"></span>

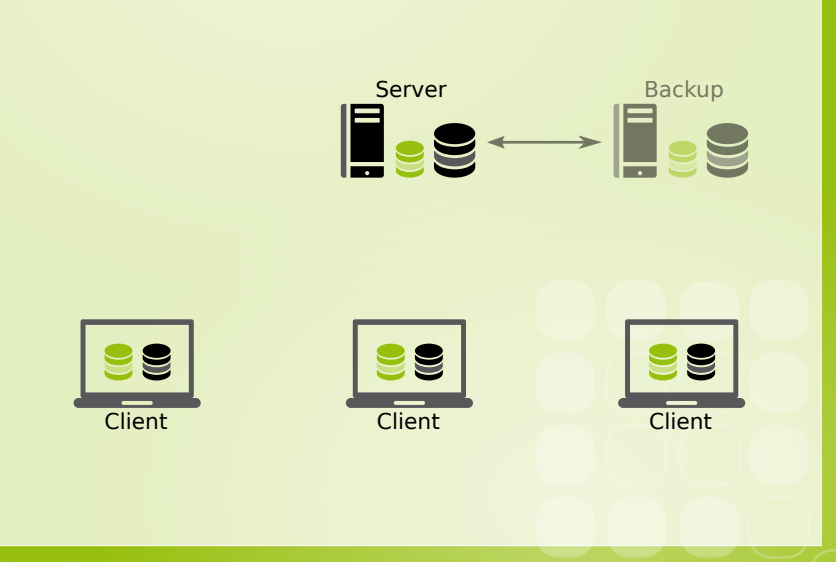

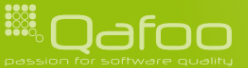

**HOOD** 

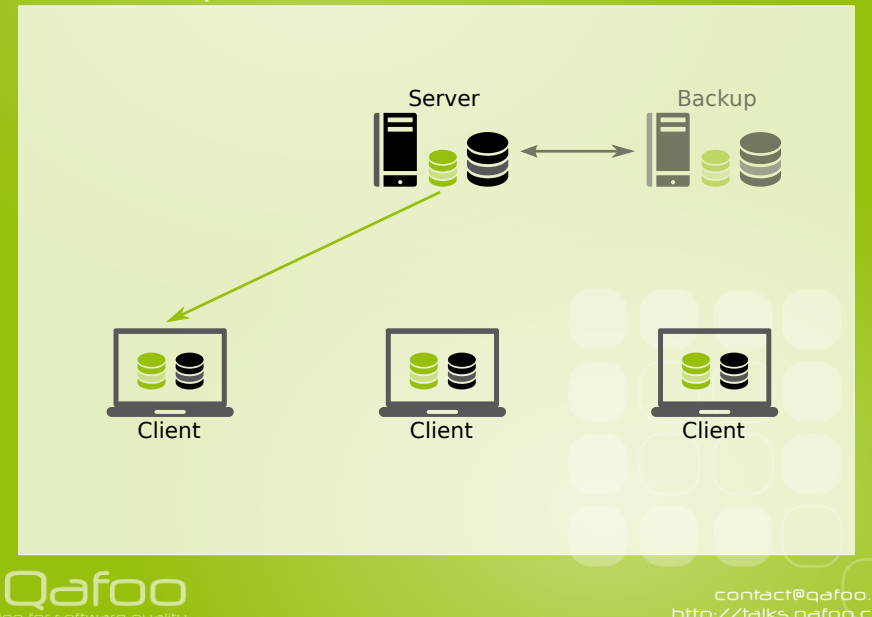

188

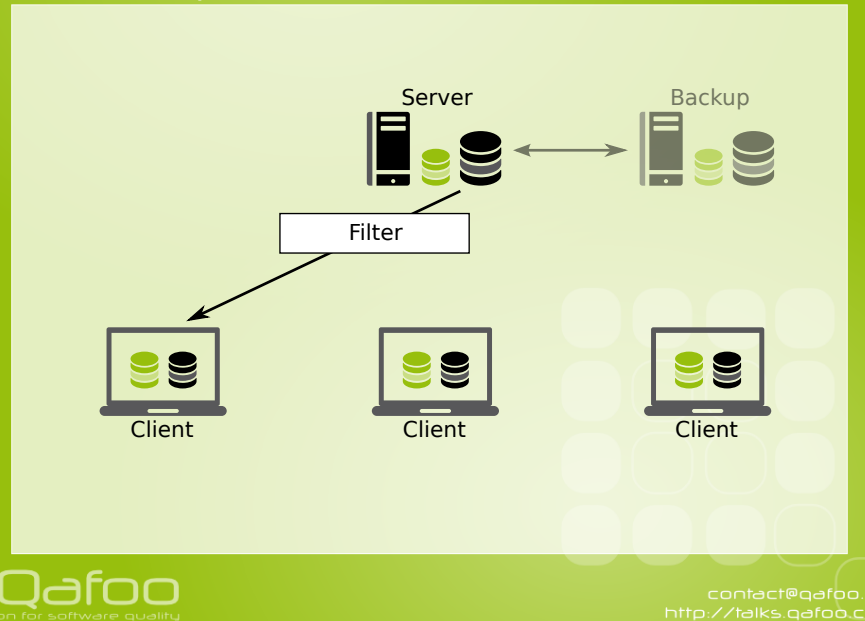

**HOOD** 

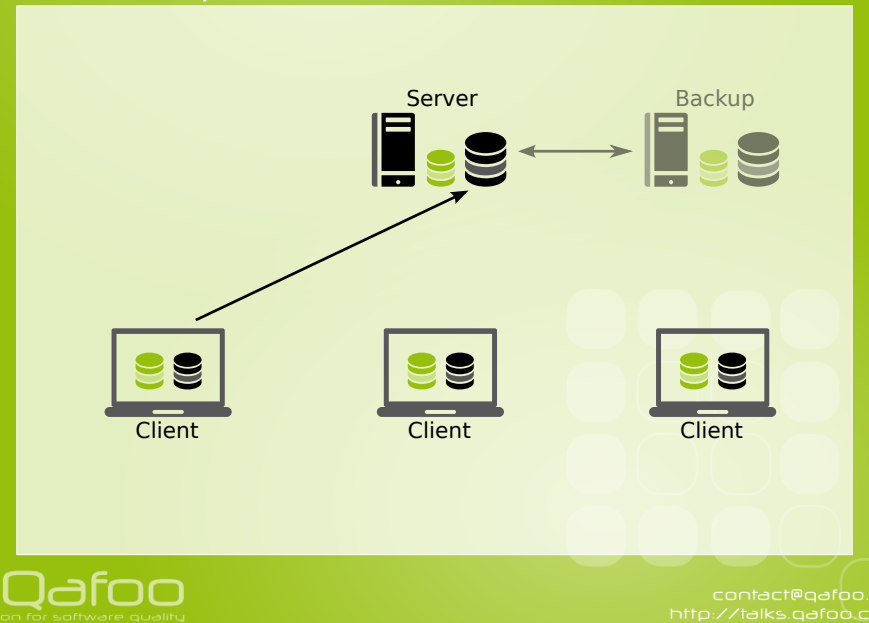

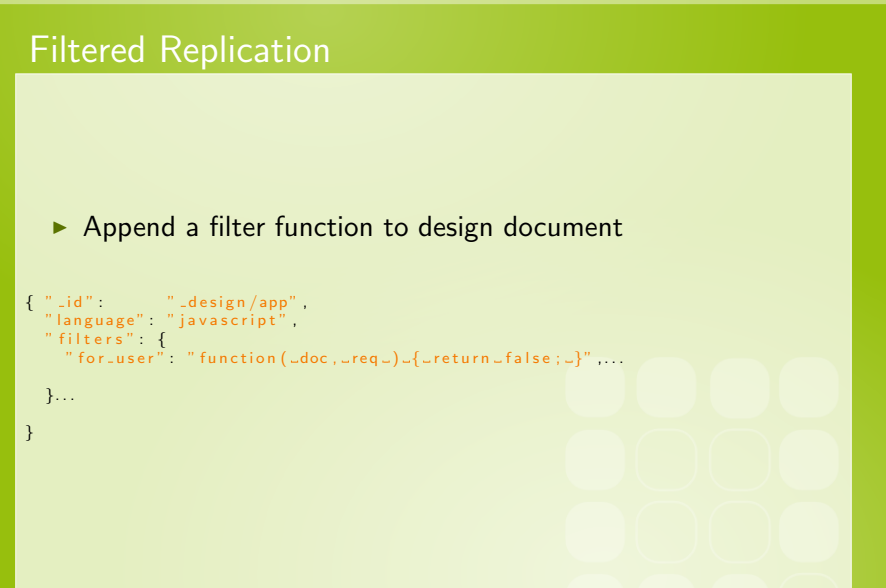

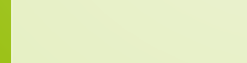

#### $\blacktriangleright$  Common filtering function

```
function (doc, req ) {
         if ( | <i>req</i> . userCtx.name )throw ( " Unauthorized !" );
 \begin{matrix} 4 & 3 \ 5 & 1 \end{matrix}if ( doc. recipients &&
              doc. recipients. indexOf(req. userCtx. name ) !== -1 )8 {
           return true:
\begin{array}{c} 10 \ 11 \end{array} }
     return false;<br>}
13 }
```
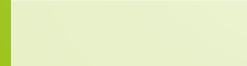

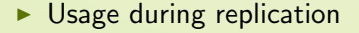

```
1 \begin{array}{c} $ curl –X POST http://localhost:5984/_replicate \<br>
-H 'Content-Type:_application/json' \<br>
d '{"source":" http://user:pass@192.168.1.3:59<br>
-------------" fighter":" app(for user"}'
               -H ' Content-Type : a p p lication / json' \
               -d '{" source":" http://user:pass@192.168.1.3:5984/dpc", \cup\Box\Box\Box\Box\Box\Box\Box'" target":" dpc", \Box\setminus\Box\Box\Box\Box\Box\Box\Box" filter":" app/ for \Box user" }'...
```
### **Outline**

#### [Replication & Eventual Consistency](#page-85-0)

**[Replication](#page-92-0)** [Fitlered Replication](#page-96-0)

**[Conflicts](#page-104-0)** 

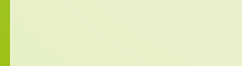

<span id="page-104-0"></span>

# Document conflict handling

**1882** 

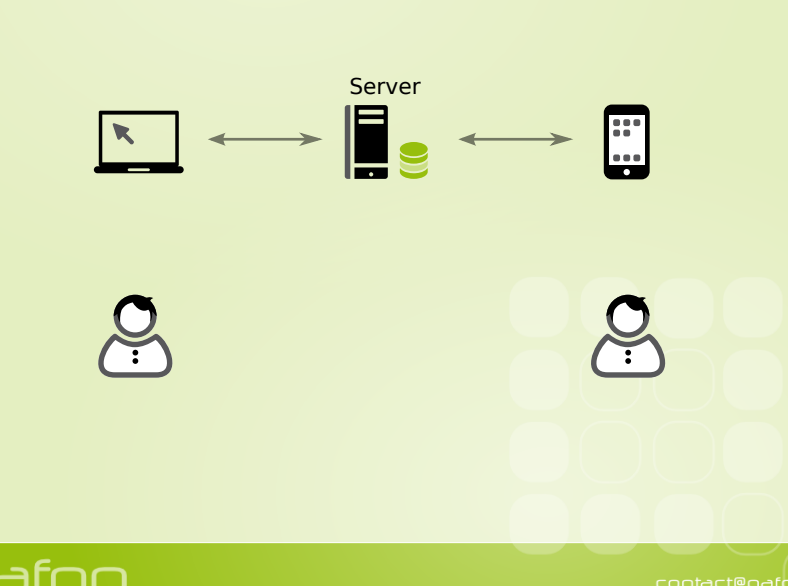

# Document conflict handling

**HOOD** 

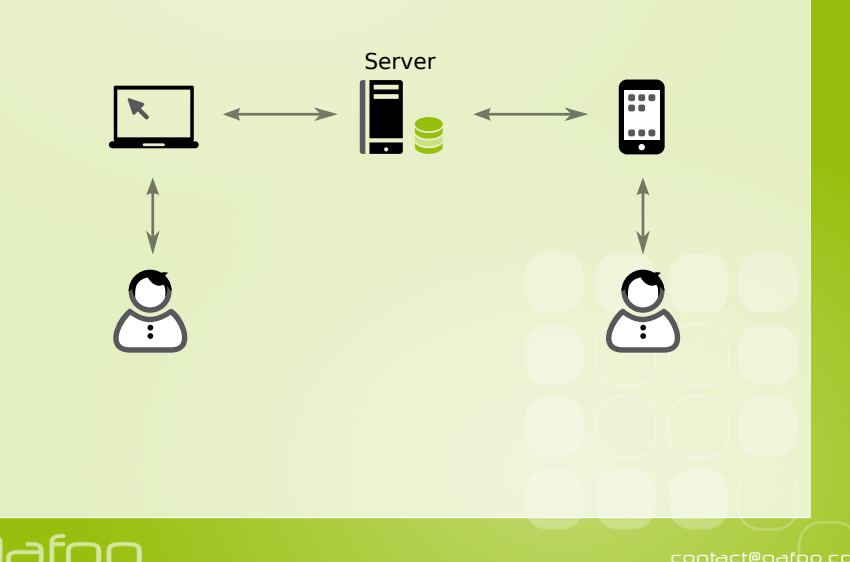

# Document conflict handling

**1882** 

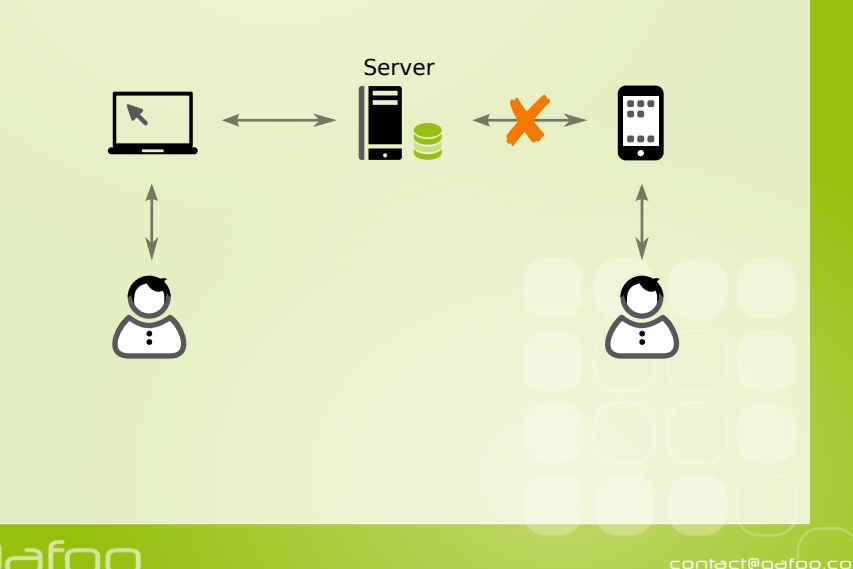
# Document conflict handling

**HAN** 

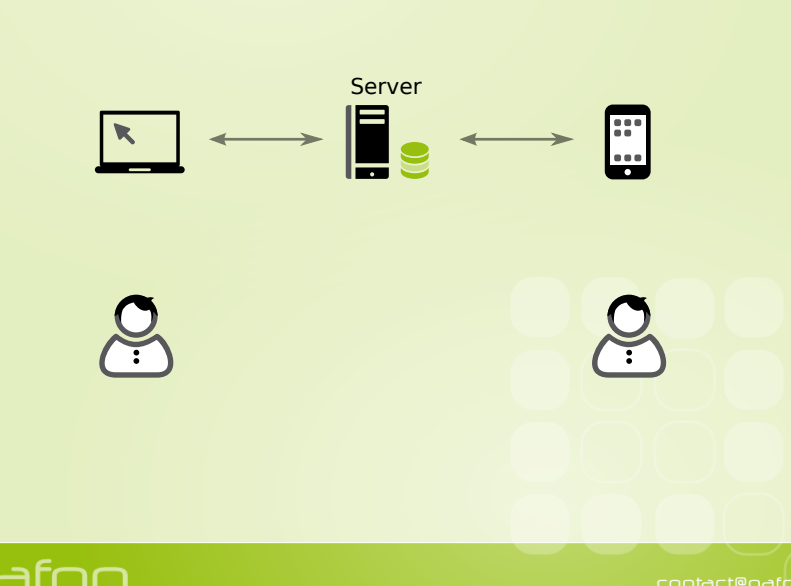

# **Guidelines**

- $\triangleright$  Keep documents small and segregated
	- $\blacktriangleright$  Aggregate data in views
- $\triangleright$  Check if you need manual conflict handling
	- $\triangleright$  Document merging is highly application specific

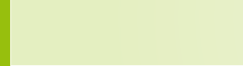

# **Examples**

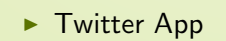

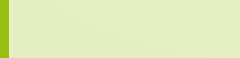

# **Examples**

- **F** Twitter App
- Blog posts & comments

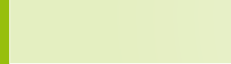

# **Examples**

- **F** Twitter App
- Blog posts & comments
- $\triangleright$  A wiki

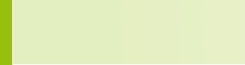

# **Security**

- $\triangleright$  Document validation functions
	- $\blacktriangleright$  Limit changes based on users / groups
- $\triangleright$  Server / database admins
	- $\blacktriangleright$  Limit read / write access to databases
- $\blacktriangleright$  Filtered replication
	- In Limit replicated user data based on users / groups

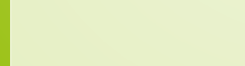

contact@qafoo.com

# **Security**

- $\triangleright$  Document validation functions
	- $\blacktriangleright$  Limit changes based on users / groups
- $\triangleright$  Server / database admins
	- $\blacktriangleright$  Limit read / write access to databases
- $\blacktriangleright$  Filtered replication
	- In Limit replicated user data based on users / groups
- $\triangleright$  You still might want to use an HTTP proxy

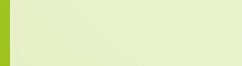

contact@qafoo.com

### Problems

- $\triangleright$  VHosts and not replicatable
- $\triangleright$  Server side script includes are not replicaple

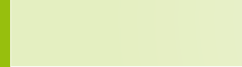

# **Outline**

[Overview](#page-2-0)

[API](#page-26-0)

[Rewrites & VHosts](#page-68-0)

[Replication & Eventual Consistency](#page-85-0)

[Conclusion](#page-116-0)

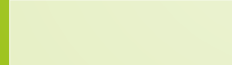

<span id="page-116-0"></span>

# Thanks for listening

#### $\blacktriangleright$  More information:

- $\blacktriangleright$  <http://couchdb.org>
- ▶ <http://guide.couchdb.org>
- ▶ <http://couchapp.org>

#### $\blacktriangleright$  More about us:

- ▶ <http://qafoo.com>
- $\blacktriangleright$  Please rate & comment:
	- $\triangleright$  <http://joind.in/3236>

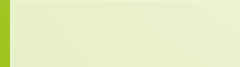

contact@qafoo.com

# Bibliography I

- [JCA09] Noah Slater J. Chris Anderson, Jan Lehnardt, Couchdb: The definitive guide, O'Reilly Media, Inc., 2009.
- [Vog09] Werner Vogels, Eventually consistent revisited, [http://www.allthingsdistributed.com/2008/12/eventually\\_](http://www.allthingsdistributed.com/2008/12/eventually_consistent.html) [consistent.html](http://www.allthingsdistributed.com/2008/12/eventually_consistent.html), December 2009.

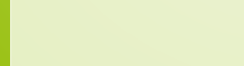